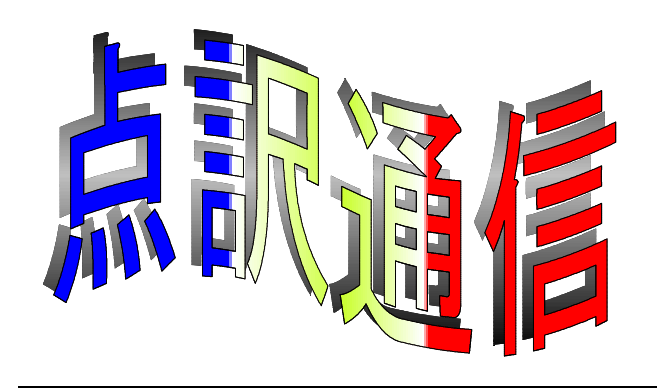

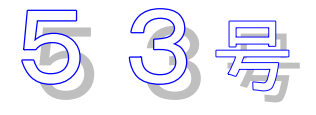

盲人情報文化センター 点字製作係 550-0002 大阪市西区江戸堀 1-13-2 TEL 06-6441-0015 FAX 06-6441-0039

夜汽車

いつの旅であったろう となりあわせた女のひとが 窓のむかって泣いていたのは その背で安らかそうに幼な子が眠っていたのは

> またいつの旅であ<sub>った。</sub>ろう むかいあわせの老人が 手紙をしめして行く先をたずね 哀しい身のうえを語ったのは

燈火も暗く あちいむも通わぬ 田舎の小さな町から町へゆく終列車

ああ あのひと達 一時間ほどいっしょに過ごしただけなのに おそらく生涯 二どと会わないであろう 何でもないあのひと達なのに-

大木実

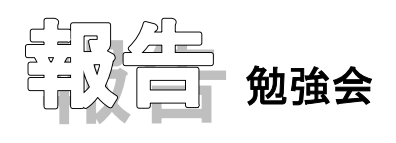

### 勉強会「こんな時どうします?」(2004年1月29日)

前もって配布されていた例文について、当日出席者から出された処理例や、小原さんからのアド バイスを元に以下にそれぞれの点訳例をご紹介します。

但し、今回取り上げた例文にはかなり特殊なものもあります。これらの点訳例を一般の文章中で使 用する際には注意が必要なものもあります。

1.メール等、文中に行アケのある引用文、タイトルの扱い 掲示板に戻った。 新しい書き込みが現れていた。 変な夢 投稿者 ミホ 4月24日17時05分 議論の途中、割り込みですいません。 また変な夢を見ちゃいました。 (中略) 変な書き込みですいません。ほんとにリアルだったので・・・・・。 再び鳥肌が走った。 同時に、確信めいたものが生まれた。 近い将来、自分はこの娘を殺すだろう。

「点訳例1」 5行の引用文全体を枠で囲む。

変な夢 投稿者 ミホ 4月24日17時05分

▽(1行あけ)

議論の途中、 ・・・

・・・ ほんとにリアルだったので・・・。

2マス下げで引用文が始まる今回の例は2マス下げ(または、全マス)の枠がお勧めです。

4マス下げなどの見出しで始まる引用文は4マス下げの枠を用います。

枠内の文中の空行は原本通り。この例の場合は枠の前後の空行はいりません。

「点訳例2」 引用文全体を第2カギなどで囲む。

前後の空行は(原本に無くても)入れた方が良いでしょう。引用文中の空行は原本どおりです。

<変な夢 投稿者 ミホ 4月24日17時05分

▽

議論の途中、 ・・・

・・・ ほんとにリアルだったので・・・。>

「点訳例3」 引用文の前後に空行を入れる。(今回は原本通り) 文中の空行を取っても差し支えなさそうなので、この例文でも使用出来るでしょう。 ただし引用文中の空行を取れないと判断する場合はこの方法は使わない。 タイトル部分等に工夫が必要です。

「変な夢」◇◇(投稿者 ミホ 4月24日17時05分) 議論の途中、 ・・・

- ・・・ ほんとにリアルだったので・・・。
- 2. 顔文字の扱い

夏合宿はお世話になりました~(^O^) v とても充実してたと思います。 あと、早朝デートや肝試しでは怪談話まで聞かせてもらっちゃって(> <) 楽しかったです♪ また明日から学校が始まります・・・後期始まったばかりですが、 皆頑張りますのでまたご指導お願いします m (\_ \_) m では、失礼します。

この例文では顔文字は全て省略してかまいません。 そして、文の切れ目に適当に句読点を入れます。

「点訳例」

お世話になりました~(^O^)v → オセワニ◇ナリマシター。 (原文の波線は長音が適当で す。) もらっちゃって(>\_<) → モラッチャッテ、 (又は読点は入れなくてもよい) 楽しかったです♪ → タノシカッタデス。 お願いします m( )m → オネガイ◇シマス。

参加できなくて m ( \_ ) m \_

顔文字の意味を点訳した方がよい場合です。 何度もでてくる場合は点訳者挿入符を用い、 # # カオモジワ◇ H # ◇ # + デ◇ハサンデ◇ソノ◇イミヲ◇シメス # # 等として、適当と思われる言葉を入れて示します。

「点訳例」

サンカ◇デキナクテ◇→::スミマセン::+

1度だけの時は サンカ◇デキナクテ◇ :::: 「スミマセン」ノ◇マーク::::

\* リクエストなどで原本の表記をそのまま知りたいと言う人の為には、 ::::◇ ::::: に挟んで 情報処理記号で表せます。

#### 3.マスあけ

あなたはあなたは・・・・・・ですか?ですか?ですか?・・・・・・と思いますか? 思いますか?思います思います……でしょう?でしょう?そうで しょうそうでしょうそうでしょう・・・・・・壁を・・・・・・

この例文は一般の文章ではないので、マスあけに工夫がいります。

「点訳例1」 全部1マスあけにする。 この文の繰り返し中の疑問符は1マスあけでも良いです。

あなたは◇あなたは◇・・・◇ですか?◇ですか?◇ですか?◇ ・・・◇と◇思いますか?◇思いますか?◇思います◇思います◇ 思います◇・・・◇でしょう?◇・・・

「点訳例2」 言葉のまとまり(繰り返し部分など)毎に2マスあけも入れる。

あなたは◇あなたは◇◇・・・◇ですか?◇ですか?◇ですか?◇◇ ・・・◇と◇思いますか?◇思いますか?◇◇思います◇思います◇ 思います◇◇・・・◇でしょう?◇でしょう?◇◇・・・

#### 4.マスあけ(同音の繰り返し)

壁・・・・・・かかかかべかかかかかかかべかべかべかかかかかかかかかかかかか かかかかかか・・・・・・

「か」の繰り返しは適当なところで切ってよいでしょう。 その場合、::::「カ」ガ◇19コ :::: などと入れる必要はありません。

「点訳例」

壁◇・・・◇かかか◇かべ◇かかかかかか◇かべ◇かべ◇かべ◇かかかかかかか◇・・・

夢を見たかあの夢を見たか見ただろう見たに違いない扉が開いたか開いただろ うだから開いたはずだしかし赤い光が見えたかそれでも三角形の光だであるがゆ えに赤い三角形だだだだだだが見えただろうでででででできっと見えただろうぢ ぢぢぢぢぢならば鍵が見つかるづづづづづづづづづづづづづづほら鍵はそこにある。

点訳例の一つとして切れ目ごとに2マス入れてみました。(全て1マスあけでもかまいませ ん。)

「づづ・・・」は適当に省略してよいでしょう。

「点訳例」

夢を◇見たか◇◇あの◇夢を◇見たか◇◇見ただろう◇◇見たに◇違い◇ ない◇◇扉が◇開いたか◇◇ ・・・ 赤い◇三角形◇だだだだだだ◇が◇見えただろう◇◇で ででででで◇◇きっと◇見えただろう◇◇ぢぢぢぢぢぢ◇◇ならば◇鍵が◇見つかる◇◇づづづ づづづづ◇◇ほら◇鍵は◇そこに◇ある。

5.記号の羅列

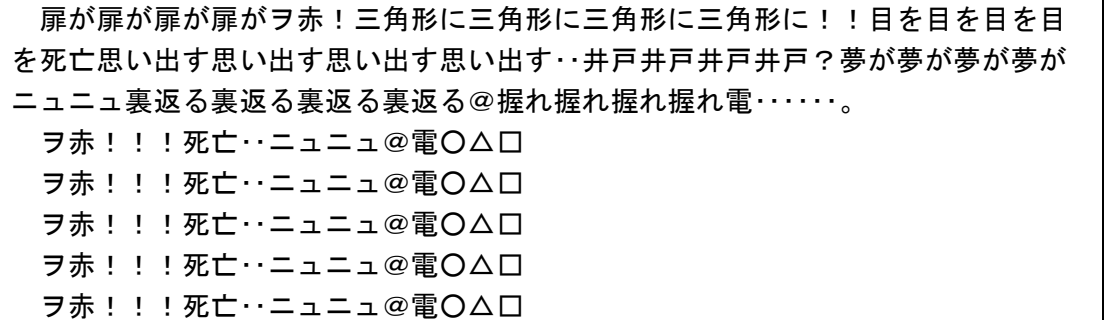

前半の3行は1マスあけでよいでしょう。

(適宜2マスを入れてもかまいません。)

5行の記号群は今回は点訳者挿入符で以下のように処理しましたが、本の種類・内容によっては点訳 の必要があります。

「点訳例」

扉が◇扉が◇扉が◇ヲ◇赤◇!◇三角形に◇三角形に◇三角形に◇三角形に◇!!◇目 を◇目を◇目を◇目を ・・・ 裏返る◇裏返る◇アット◇マーク◇握れ◇握れ◇握れ◇握れ◇ 電◇・・・。

◇◇:::イカ◇キゴーノ◇ラレツ::::

6. 小文字の扱い

- (1) ごぉぉぉおおおおん
- (2) ごぉぉおおおん
- (3)どぉん、どぉぉおおん
- (4) おおぉぉぉおおい

一般に小文字は大きく変えて書きます。

「お」が続く処理ですが、「お」の連続は二つまでにし、その後を長音に変えるのがよいでしょう。 原本通りに書いても良いです。

「点訳例1」

- (1)ゴオー◇オオーン 又は、 ゴオーオオーン
- (2)ゴオー◇オオーン 又は、 ゴオーオオーン

(3)ドオン、ドオー◇オオン 又は、 ドオン、ドオーオオン

(4)オオー◇オオイ 又は、 オオーオオイ

「点訳例2」(原本通り)

- (1)ゴオオオ◇オオオオン
- (2)ゴオオ◇オオオン
- (3)ドオン、◇ドオオオオン
- (4)オオオオオ◇オオイ

#### 7.その他

(1)

こんなに惜しまれて死ぬなんて、ほんと・・・うに辛いです。

点線の後の「う」は点字では長音に当たります。又、長音から始まる言葉はないので、 「ホント◇・・・◇ウニ」 「ホント◇・・・◇ーニ」はどちらも変です。 したがって、「う」を点線の前に移動し、長音にして書きます。

#### 「点訳例」

コンナニ◇オシマレテ◇シヌナンテ、◇ホントー◇・・・◇ニ◇ツライデス。

(2)

雑誌のA子やB子の話の中に、写真がのっててこういうの を、目の上 につけられてた。

黒塗り部分に点訳者挿入符で適切な短い言葉を入れたいですね。

色々なご意見が出ました。

「点訳例」 黒く塗りつぶした四角、黒シール、黒ぬりなど

(3)

B'z

外国語引用符に入れるとアポストロフィが使えます。

「点訳例」

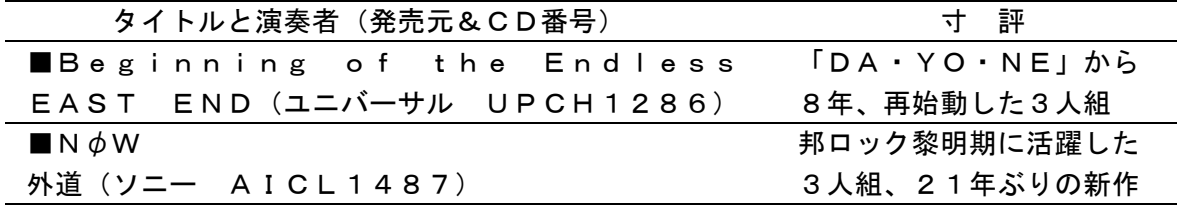

 $IDA \cdot YO \cdot NE$ 

中点をとってマスあけします。外字符で書きます。 「点訳例」 ◇◇

 $N \phi W$ 

φ はギリシャ文字で、 と表します。 この場合は外字符で書きます。 「点訳例」

但し、この場合の φ は「 」O の飾り文字で、「ナウ」と発音しますので外国語引用符で書いて も良いです。

「点訳例」 ::::::::::::::::

(4)

句読法 書き言葉をつかうとき、書き手が意図を正しく伝えるため、文の構造、語 句間の関わりを表した記号が「句読点」で、その用法が句読法。句点〈まる〉(。) と読点〈てん〉(、)が主で、並列点〈なかぐろ、くろまる、なかてん、ぽつ〉(・) を加えて句読点とする解釈が一般的。広義にはカッコ類()「」[ 」()く)、符 号類!?、リーダー(………)、ダッシュ(―)なども含む。横書き文にはさらにピ リオド(.)、コロン(:)、セミコロン(;)、コンマ(,)、アポストロフィ(' ') ハイフン(‐) などがある。 用法の一例として、一九五〇年文部省国語課が示す規則がある。「。」は文を言い 切ったところに用い、「 」 ( ) の中にも適用、「、」は語句間の切れ続きを明確に する場合に用い、「・」は名詞を並列するときに用いる、など。

この例文の場合、前半7行は文章中の言葉に説明的に記号がカッコに入れて書かれています。 後半3行では記号が言葉の代わりをしていますが、それらの記号はどれも前半に言葉で出てきて います。したがって記号全て言葉におきかえることで簡潔でわかりやすい点訳になります。

「点訳例」

- 2~3行目 ・・・ 句点(まる)と読点(てん)が主で、
- 4~6行目 広義にはカッコ類(マルカッコ、カギカッコ、キッコー◇カッコ、ヤマガタ◇カッ コ)、符号類(カンタンフ、ギモンフ)、リーダー、ダッシュなども含む。横書 き文にはさらにピリオド、コロン、セミコロン ・・・
- 8~10行目 規則がある。クテンは文を言い切ったところに用い、カギカッコ、マルカッコの 中にも適用、トーテンは ・・・

以上、例文に対する処理例としてまとめてみました。 実際の点訳の際にはこれらを参考に工夫してみて下さい。

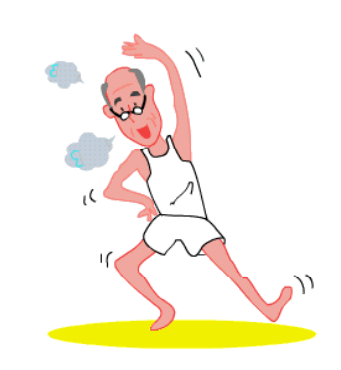

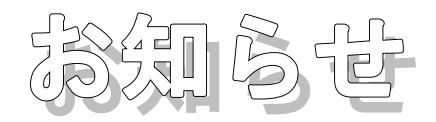

# 両面打ち点訳 (32マス18行)について

昨年、両面一度に印刷できる点字プリンターが備えられて、紙を裏返す手間もいらずたいへん早く 印刷できますので、両面印刷の本を増やすことになりました。

両面打ち(18行)は、点字板やタイプで点訳したことのある方はご存知と思いますが、ペ-ジがえ と用紙がえの違いがあるなど、片面打ち(22行)とは少しちがった対応が必要になります。そこで今 回は両面打ちの約束事をお伝えします。

- 1ページ目は表紙(扉)です。2ページ目は表紙の裏になるので何も書きません。文書行の1行目 に改ペ-ジマ-クをいれてください。
- 3ページ目から目次になります。目次が1ページで終れば4ページ目は空ページです。(改ペー ジマ-クをいれます。)
- 前書きや本文は5ページ目(奇数ページ)からはじめ、ここから点字本の1ページが始まります。 (目次が3ペ-ジになるときは7ペ-ジ目からです。) このように新しいまとまりを奇数ペー ジから始めることを用紙がえといいます。
- 前書きと本文の間は用紙がえ、本文とあとがき・解説・参考文献・付録・索引・著訳者紹介など の間も原則として用紙がえにします。前のまとまりが偶数ページで終ったときはそのまま次のペ ージから始められますが、奇数ページで終ったときは次のページに改ページマークをいれるのを 忘れないようにしてください。
- 奥付はページがえで結構です。

## 本文中の見出しのあつかい

一般的に、8マスあけの見出しで第1部、第2部などとなっていてその内容が大きいときには用紙 がえにします。このあと6マスあけ見出しのところがページがえになります。(8マスあけの見出し を必ず用紙がえにするということではありません。)

6マスあけと4マスあけの2種類しかないときや、3種類の見出しがあるにしても、6マス、4マ ス、小見出しのような場合は用紙がえの場所は無いことになります。

片面の場合とちがい、ペ-ジがえのほかに用紙がえをすることができるので、見出しの種類が多い ときなどには便利です。

# 表紙の作り方を少し工夫してください

著者や書名の1行ですむものは今までどおりでよいのですが、訳者と著者があり、書名が長いなど、 行数が多くなると18行では窮屈になります。こんなときは、著者の行と、書名の上の棒線の間を行 あけしないで書きます。まだ行が足りないときは、書名の下の棒線と第1巻などとの間の行も、空け なくて結構です。

[全○巻]のあと、「盲人情報文化センター」との間は、やっぱり1行あけたいですね。

今後はなるべく18行の点訳をお願いします。パソコンの環境設定を22行から18行に変更する方法は 『点訳通信51号』に掲載しています。または職員にお聞きください。(簡単です!) なお、表や図を書く場合は今までどおり片面(22行)でお願いします。

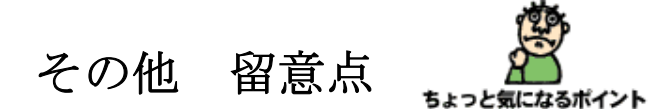

- 1巻あたりのページ数は130ページ前後
- 点訳ソフト「BE」をお使いの方は、編集できる上限は150ページです。
- 点訳ソフト「 」 **BASE** をお使いの方も、上記の要領で点訳してください。
- 偶数ページのページ行は印刷されません。原本ページを入力する時は気をつけてく ださい。
- 図表を多用する場合は従来通り22行でお願いします。

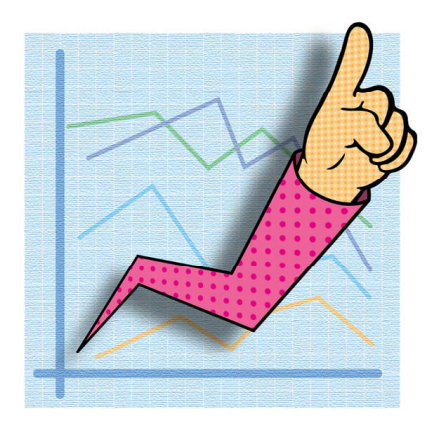

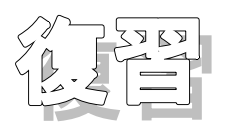

ファイル名は半角8文字以内に

Windows になってから、かなり自由にファイル名を付けることができるようになりました。また 空白(分かち書き)の使用も可能になり、ファイルの内容を名前から想像することも可能となりまし た。

例えば

 $\Gamma$ 

- 【 夏目漱石・坊っちゃん1 】
- 【 日本近代史 資料編 】
- など、ファイル名を見ればどのような図書かわかり便利です。
	- しかし、名前を付ける前に少し考慮をしていただきたいことがあります。

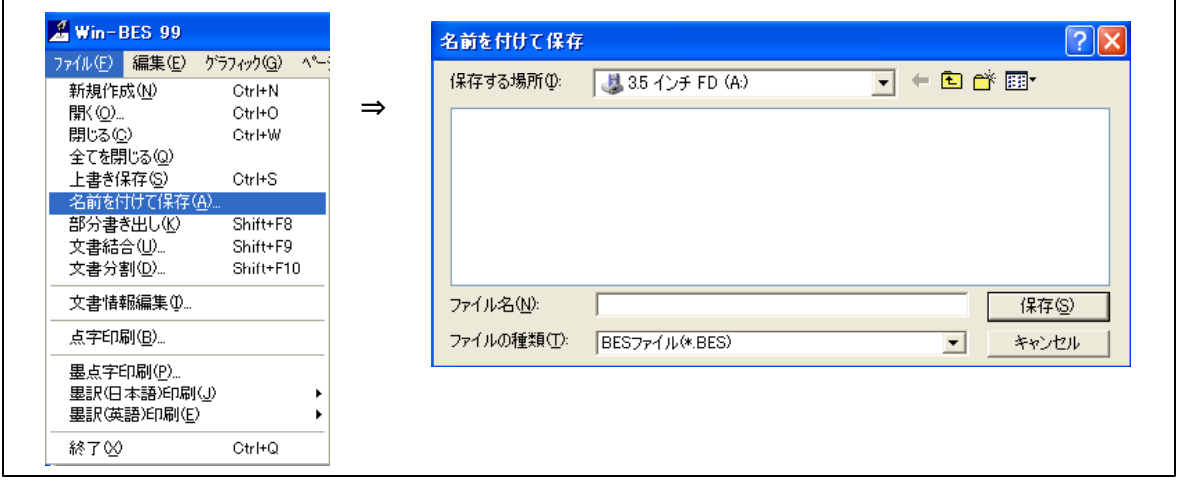

例えば 『記憶がウソをつく』 という図書があるとします。ファイル名として「書名+巻数」を 用いて

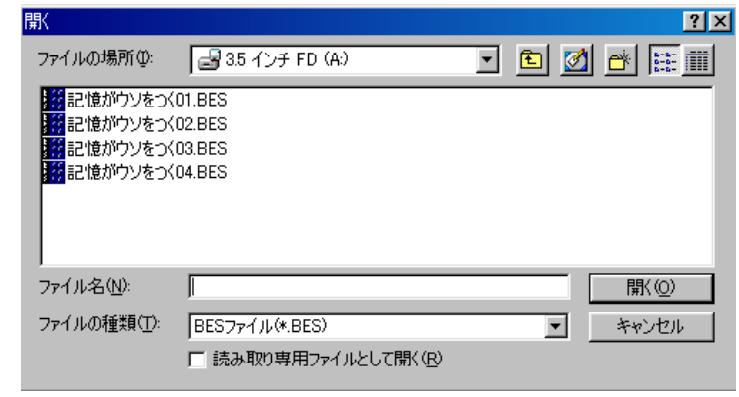

というファイル名を付けたとします。

┑

Win-bes で見る場合は問題がないのですが、以前からある DOS の点訳ソフトで見ると下記のよう になります。DOS の点訳ソフトの代表的なものは、「BASE」や「DOS-Bes」があります。**視覚障** 害者にとって Windows は使いづらい点が多々あり、DOS の点訳ソフトを利用さ れている方が多く見受けられます。その DOS 点訳ソフトの一つ、「DOS-Bes」で上記のフ ァイルを見てみましょう。(BASE でも同じ現象が生じます)

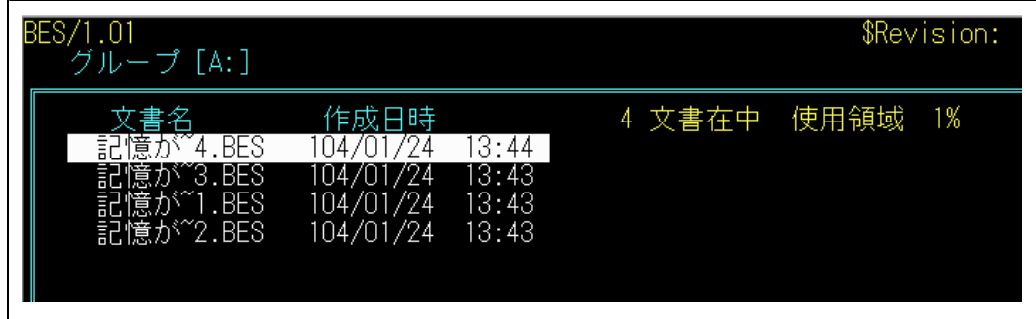

たしか 「記憶がウソをつく01~04」 とつけたはずですが

「記憶が~4」「記憶が~3」「記憶が~3」

となってしまっています。しかも「4」の中身は「1巻目」であり、「1」の中身は「3巻目」でし た。

これは、DOS のファイル名は、半角8文字までという制限があり、「記憶がウソをつく01」がこ の制限を超えたために生じた現象です。

ではひらがなで表記した場合はどうでしょう。この場合も、8文字を超えています。

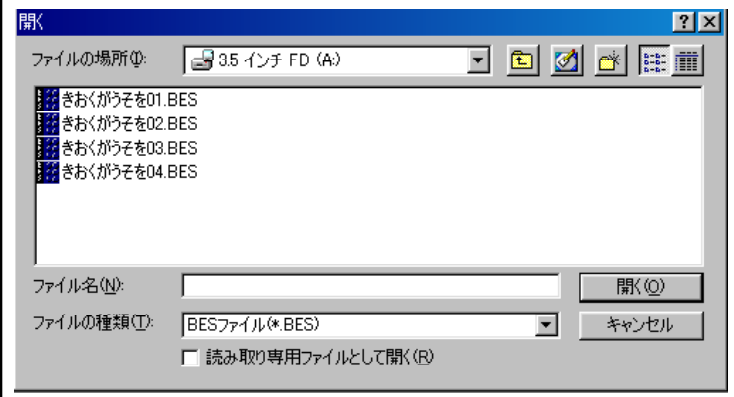

したがって、やはり DOS ソフトで見た場合おかしくなります

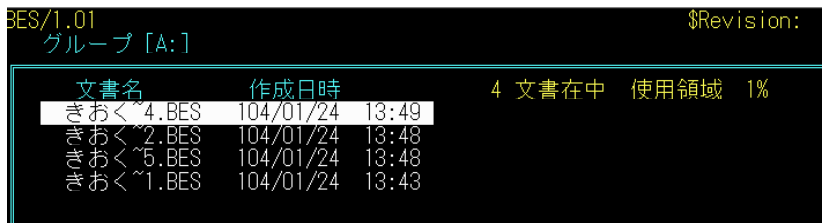

それでは、カタカナの半角にすればどうでしょう。

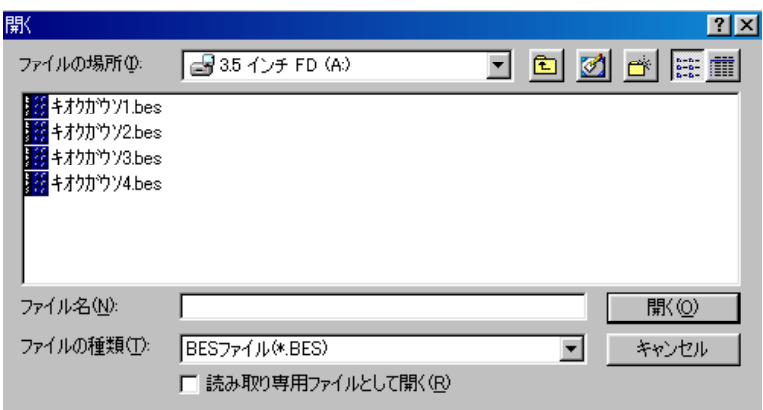

DOS-Bes で見てみましょう。

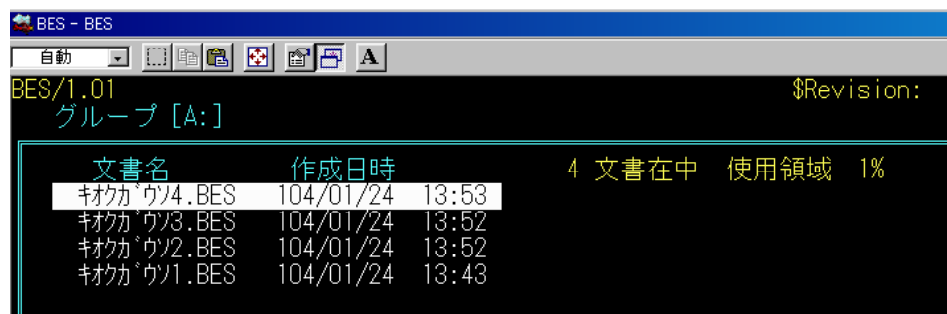

うまく表示されています。このように利用者が DOS の点訳ソフトを利用されている間は、ファイル 名は「半角8文字」までに制限してください。

# では、ここで言う「半角8文字」とはどういうことでしょう。

きおくがうそ4 キオクガウソ4

上記の例は、全角文字を使用しており、半角で計算すると「7×2」で14文字ということになりま す。これでは、制限の8文字を超えていることになります。

半角文字を入力するには、日本語変換ソフト(ほとんどのパソコンは「Alt」キーを押しながら 「半角/全角」キーを押すと起動します)でファイル名を入力した後、ファンクションキー(キーボ ードの1番上の行にある)「F8」を押してください。半角に変換されます。

きおくがうそ4 ⇒ 「F8」を押す ⇒ │ 材クガウソ4

となります。これで大丈夫です。

ここで気をつけていただきたいことは、「濁音」「半濁音」は2文字と計算することです。「材ク ガウソ4」の「ガ」は2文字と計算します。したがってこのファイル名の長さは7文字ではなく8文字 となります。